## **Block 4: 15:15 – 16:45 Uhr Datenexport, Kartenverwaltung, Sicherheit, Fragerunde**

In diesen Übungseinheiten lernen Sie, wie Sie Daten aus Ihren Karten im GeoJSON-Format exportieren können. Außerdem lernen Sie, wie Sie Ihre erstellten Karten mit zusätzlichen Informationen ausstatten und anderen Nutzer:innen verfügbar machen können.

## **Übungseinheit 1: Datenexport und im GeoJSON-Format**

Bei GeoJSON handelt es sich um ein Standardformat für den Austausch von geographischen Daten.

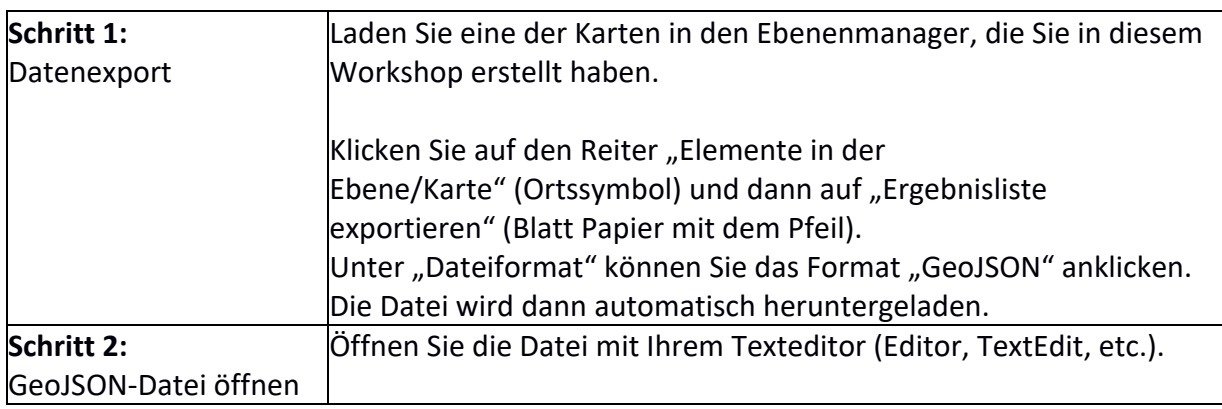

## **Übungseinheit 2: Verwaltung von Karten**

Sie ergänzen die von Ihnen gewünschten Metadaten zu Ihrer Karte und geben anschließend einer anderen Person Lese-Rechte für Ihre Karte.

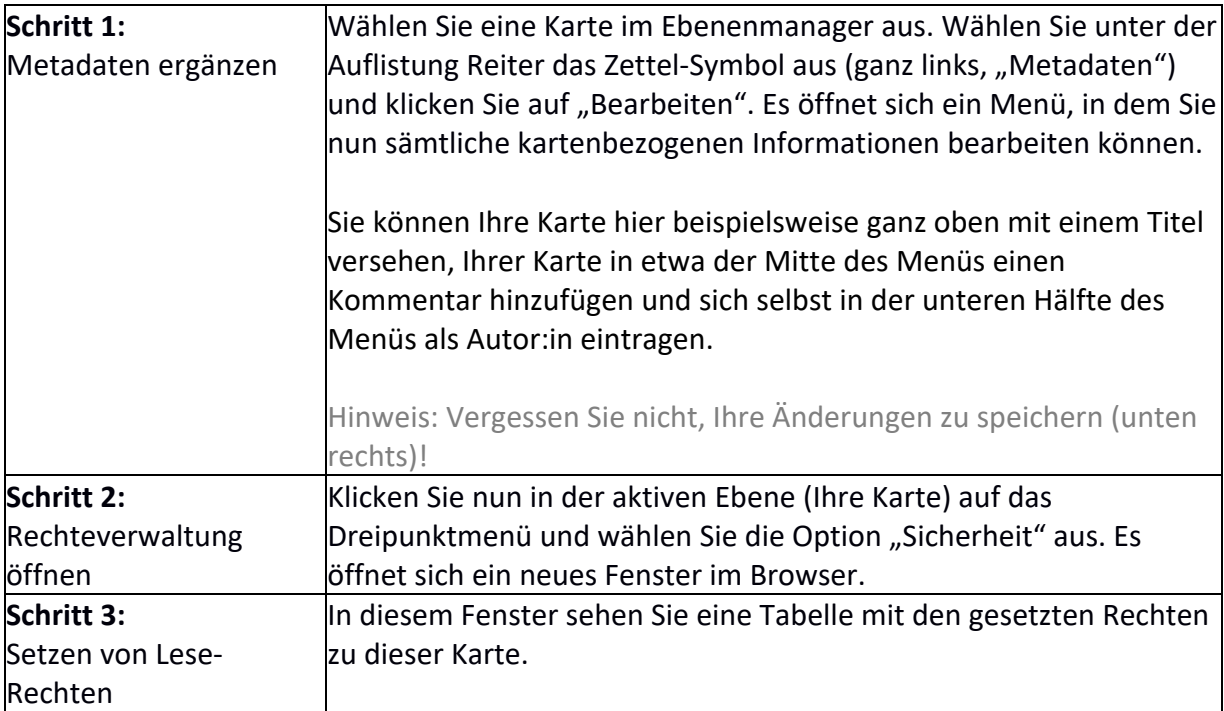

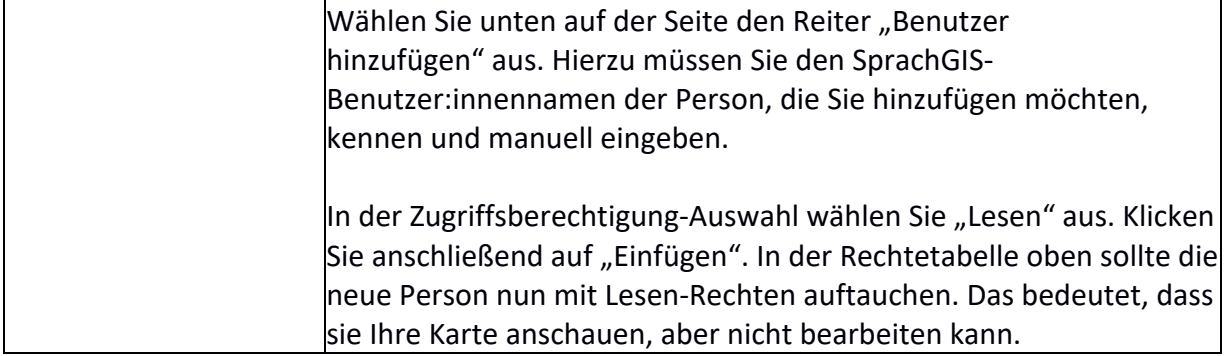

## **Übungseinheit 3: Karten löschen**

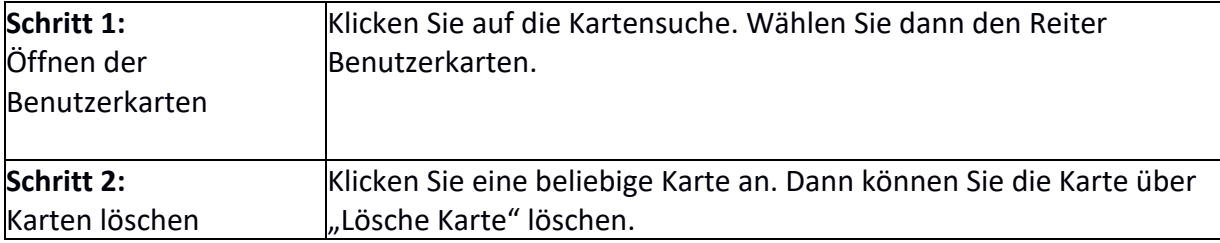